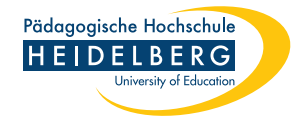

# Fun With Geometry Aufgaben zum Aufwärmen

#### Vorbemerkungen:

- 1. Die Aufgaben dienen unter anderem dazu, dass ihr euch bewusst macht, welche Techniken und Strategien ihr beim Lösen solcher Aufgaben einsetzen könnt. Macht euch eine Liste aller Strategien!
- 2. Ihr dürft gerne ChatGPT oder Google Bard oder eine andere KI verwenden, um mal zu schauen, welche Lösungen euch hier vorgeschlagen werden. Macht das aber erst, nachdem ihr selbst eine Lösung gefunden habt! Vergleicht eure Lösung mit der Lösung der KI. Ist die Lösung der KI korrekt? Hat sie eine andere Lösung gefunden als ihr? Wie beurteilt ihr die Qualität der Ausgabe? Lasst die KI gerne auch mehrere Lösungen erzeugen. Vielleicht präsentiert sie euch auch ganz neue Lösungsansätze. Und lasst auch einmal eure Lösung von der KI bewerten!
- 3. Wenn ihr möchtet, könnt ihr eure Lösungen und Entdeckungen auch auf euren Social-Media-Kanälen (TikTok, Instagram, ...) mit euren Follower\*innen teilen. Be-achtet hierbei die Rules of Tools<sup>[1](#page-0-0)</sup> und nutzt das Hashtag #funwithgeometry (und vielleicht noch weitere Hashtags, siehe Seite 2).

Aufgabe 1 (Ecken und Kanten): Wie viele Seiten und wie viele Diagonalen hat ein n-Eck? Und in der Summe? Findet die Muster, packt sie in Formeln, und beweist diese!

Aufgabe 2 (Die inneren Werte): Wie groß ist die Summe der Innenwinkel eines n-Ecks? Findet das Muster, packt es in eine Formel, und beweist diese auf mindestens zwei verschiedene Arten.

Aufgabe 3 (Parkettboden): Mit welchen regelmäßigen n-Ecken kann man die Ebene lückenlos parkettieren? Findet einen Beweis.

<span id="page-0-0"></span><sup>1</sup><https://csp.uber.space/phhd/rulesfortools.pdf>

Pädagogische Hochschule Heidelberg Prof. Dr. Christian Spannagel spannagel@ph-heidelberg.de

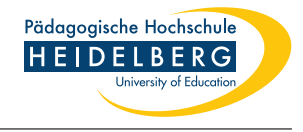

#### Empfehlungen für hashtags:

#MeinePHHD #PHHeidelberg #PHHD #PädagogischeHochschule #StudierenInHeidelberg #LehramtStudieren #MatheStudium #InformatikStudium

## PHHD's social media accounts:

Twitter:<https://twitter.com/phheidelberg> Mastodon: @phheidelberg on instance @bawü.social Instagram:<https://www.instagram.com/phheidelberg/>

### Christian Spannagel's social media accounts:

Instagram:<https://www.instagram.com/dunkelmunkel/> TikTok: [https://www.tiktok.com/@\\_cspannagel\\_](https://www.tiktok.com/@_cspannagel_) Twitter:<https://twitter.com/dunkelmunkel> Mastodon:<https://scholar.social/@cspannagel> YouTube:<https://www.youtube.com/user/pharithmetik> LinkedIn:<https://www.linkedin.com/in/christian-spannagel-31b7b4a1/>

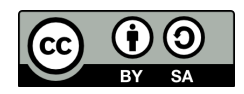

This document is subject to the Creative Commons Attribution Share-Alike 4.0 International (CC BY-SA 4.0) License.

To create this document, I used L<sup>AT</sup>F<sub>X</sub>.